## **Solitoni 40 Gb/s su 300 km DS (D=0.1 ps/nm/km), Lamp=50 km.**

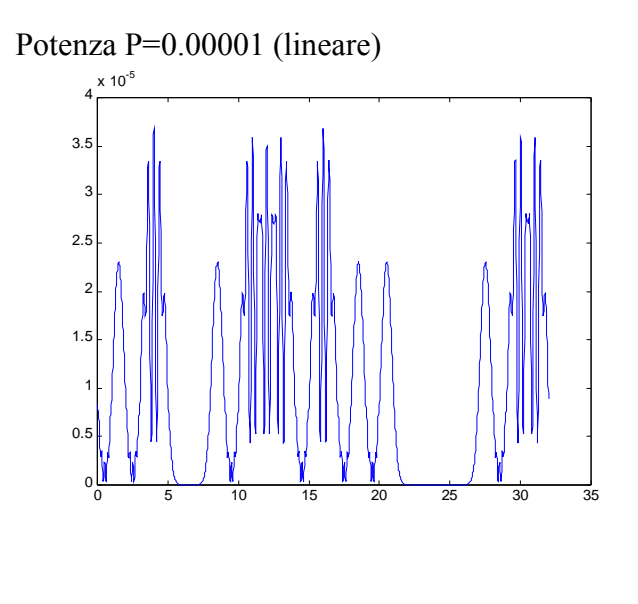

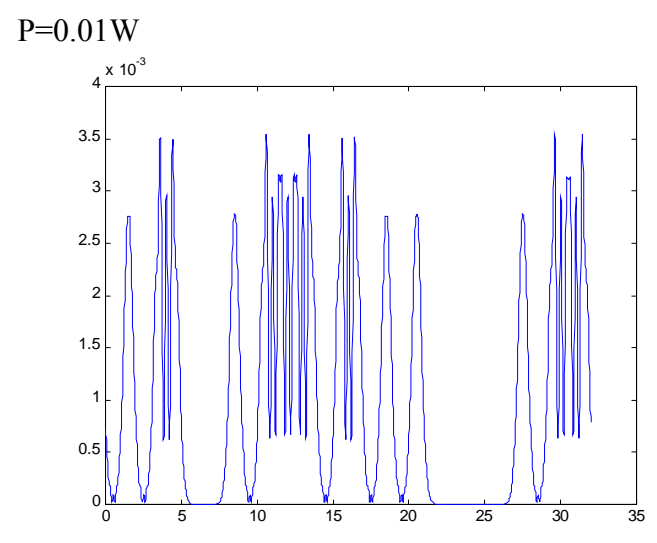

P=0.03 W

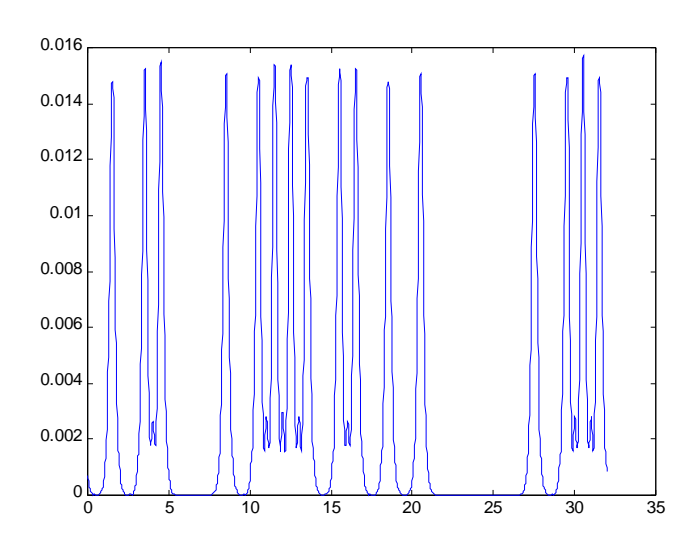

P=0.045 (Solitone)

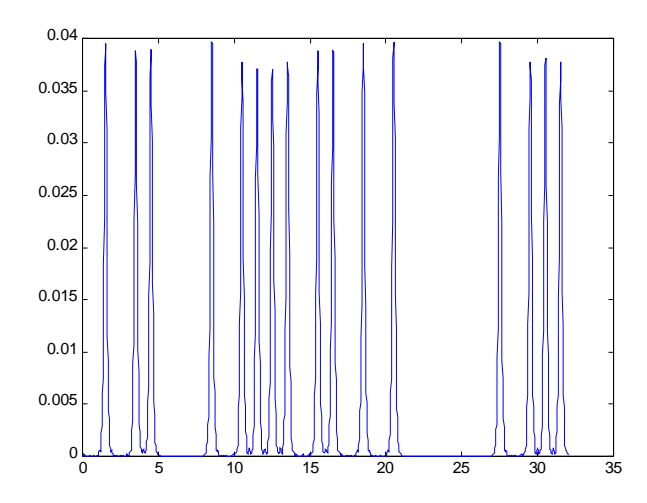

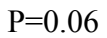

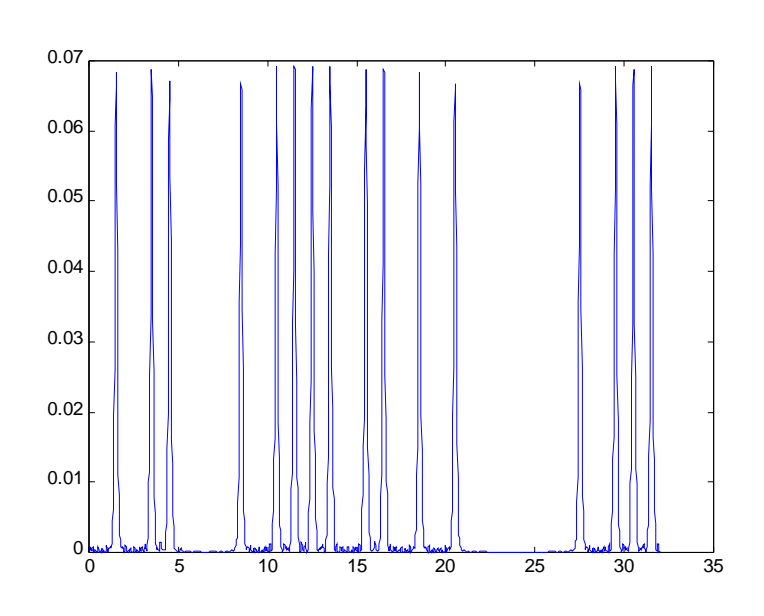

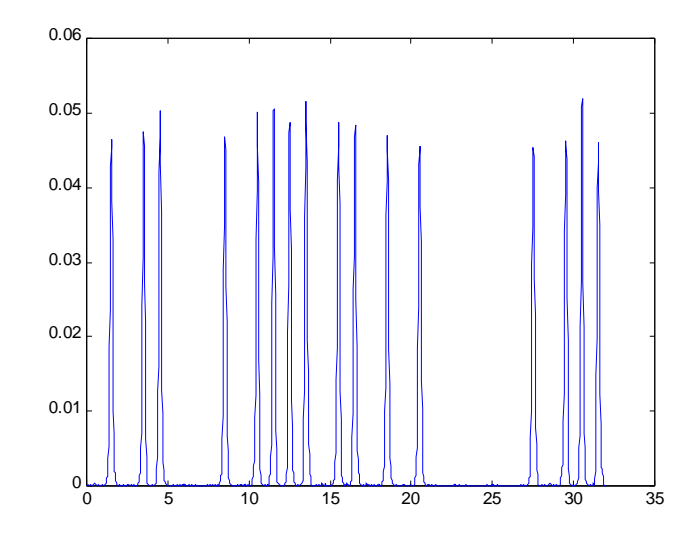

Dopo 1500 km

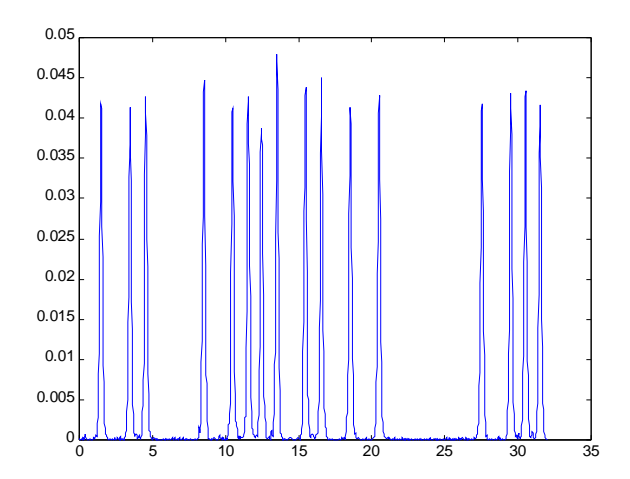

Dopo 3000 km

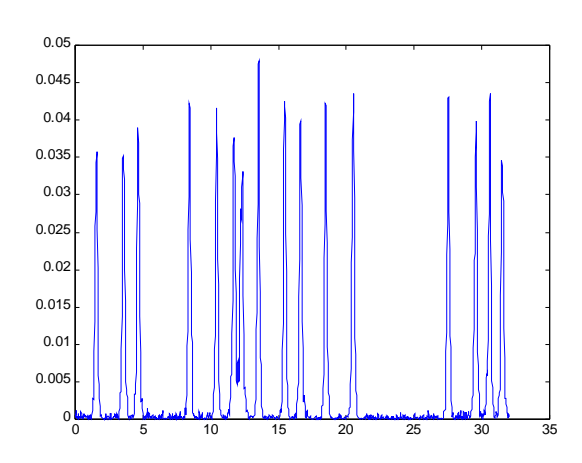

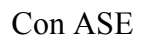

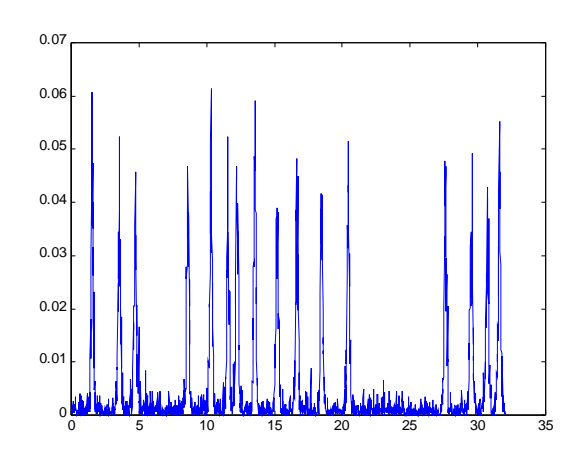

Dopo 2000 km con ASE

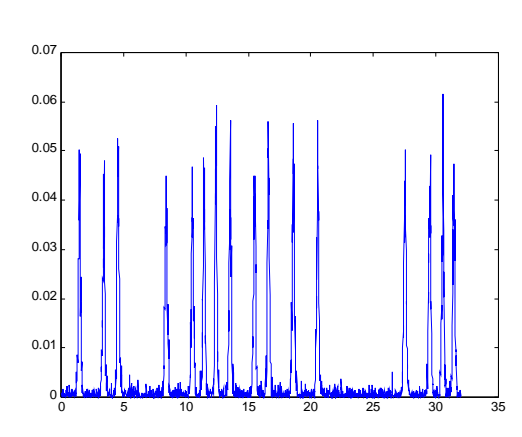

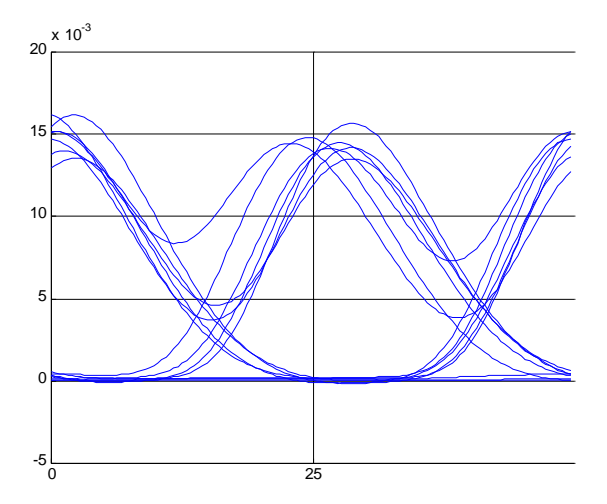

Fattore Q vs casi (n=3 è P=0.045)

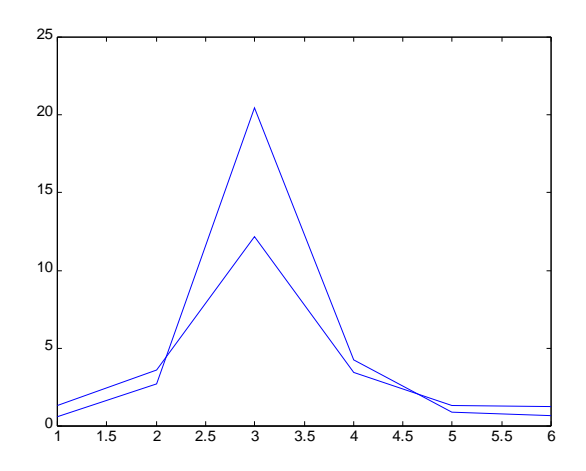

%Calcola la statistica come media sui Q %TRASMETTITORE clear all global lseq ncpb Tb numbits % PARAMETRI DI SISTEMA % PARAMETRI TRASMETTITORE TFWHM=0.005e-9 % durata impulso in secondi, numbits=32; ncpb=64; lseq = numbits \* ncpb;<br>  $\text{Re}$  \* ncpb;<br>  $\text{Re}$  \* ncpb = number of samples per bit<br>  $\text{Re}$ ; 2.5Gbit/s <  $\text{FDE}$  bit lenght in sec; 2.5Gbit/s <=> 0.4e-9; 10 Gbit/s  $\leq$  > 0.1e-9 %spaziatura=0 % canali=1; deltaf=200e9; %spaziatura tra i canali in Hz Pm=0;%non conta extinction=1000; %non conta M=1; %ordine per i gaussiani, 1 convenzionale %P1=0.0145; % in W %P1=0.050; %in W %P0=0;% attualmente non lavora Ipmax=1; Ism=1; for Ip=1:Ipmax; for Is=1:Ism;  $P1 = Ip*0.045;$ seq32=[0 1 0 1 1 0 0 0 1 0 1 1 1 1 0 1 1 0 1 0 1 0 0 0 0 0 0 1 0 1 1 1];  $seq = seq32;$ nsigt=3; %tipo di segnale 3=gauss, 2 solitone Aisum = wdmf (P1, TFWHM, M, seq, nsigt, canali, deltaf); %l'uscita è un campo complesso %osaN(Aisum, 1); %disegna lo spettro Ain = equisgauss (P1, TFWHM, M, seq, nsigt); %pezzo di fibra %parametri fibra loss, Lfibrakm, disppsnmkm, gammawkm  $loss=0.25$ ; % in dB Lfibrakm=50;% in km disppsnmkm=0.1%.15625; gammawkm=1.3;%2.7, 1.3 step=500; % 100 metri beta3=0 %0.1e-39 %ps3/km % Grating lossgr=0.0001; %in dB disppsnmgr=-78%-.15625 %in ps/nm, per passare da ps2 a ps/nm/km basta dividere per -1.28. beta3gra=0;<br> $\frac{8}{3}$  Aisum = or Aisum = grating(Aisum, lossgr, disppsnmgr, beta3gra, TFWHM); %fine grating ispann=6; for i=1:ispann; %Propagazione in fibra Aisum=fibraN(Aisum, loss, Lfibrakm, disppsnmkm, gammawkm, TFWHM, beta3, step); % Grating lossgr=0.0001; %in dB disppsnmgr=-1562.5; %in ps/nm

```
 beta3gra=0%-10e-39;
      %Aisum = grating(Aisum, lossgr, disppsnmgr, beta3gra, TFWHM);
      %fine grating
    %Amplificatore ottico<br>Gext=12.5;
     Gext=12.5; %guadagno in dB<br>muext=-60%6; %cifra di rumore i
                      %cifra di rumore in dB, nsp=2 muext=6 dB
      Aisum =amplificatore(Aisum, Gext, muext);
      %fine amplificatore
   end 
   % Grating
      lossgr=0.0001; %in dB
      disppsnmgr=78%-.15625 %in ps/nm, per passare da ps2 a ps/nm/km basta
dividere per -1.28.
beta=0;<br>% Aisum = ar
     Aisum = grating(Aisum, lossgr, disppsnmgr, beta3gra, TFWHM);
      %fine grating
   y=1:1:lseq
tty=y/ncpb;
Pout = (abs(Aisum)).^2 ;
plot(tty,Pout);
osaN(Aisum, 1);
% filtro ottico
bandanm=1;% in nm
if canali==1
modulazioneghz=0; 
else 
modulazioneghz=(deltaf/2)*1e-9;
end
Aisum = optrectfilter (Aisum, bandanm, modulazioneghz); 
Ain = optrectfilter (Ain, bandanm, modulazioneghz); 
I noisepA = 0;Vin = fotodiodo(Aisum, I noisepA);
   Vinref=fotodiodo(Ain, I_noisepA);
    %filtro elettrico
Vout = ricevitore(Vin);
Voutref = ricevitore(Vinref);
%DISEGNO DELL'OCCHIO
      cuteye=0;
      offset=0;
      numbeyes=2;
      titolo = 0;
      %if Is==1;
      eyeplot(Vout, cuteye, offset, numbeyes, titolo);
      %end
         %STIMA BER CON PATTERN 
        delayx=0;%controllo fine del ritardo
        graphics=0
         [QSP, BERSP, Qpattern, BERmin]=Qfactp (Vout, Voutref, seq, delayx,
graphics)
                  Qfa=Qfact(Vout, seq, delayx, 0)
```

```
Q1S(Is)=QSP; BER1=BERSP;
         Q2S(Is)=Qpattern;
        BER2=BERmin;
         logoBERT(Ip)=log10(BER2);
      end % fine statistica su Ism cicli
     Q1M=0;02M=0; for Is=1:Ism
         QQ1=Q1S(Is)
         Q1M=Q1M+Q1S(Is)/Ism
         QQ2=Q2S(Is)
         Q2M=Q2M+Q2S(Is)/Ism
      end
      Q1X(Ip)=Q1M
     Q2X(Ip) = Q2M BER1=BERSP;
         %Q2(Ip)=Qpattern;
         BER2=BERmin;
         logoBERT(Ip)=log10(BER2);
end %fine cicli di potenza
y=1:Ipmax;
\sqrt[3]{\text{plot}(y,Q1X)};
%hold on;
%plot(y,Q2X);
```